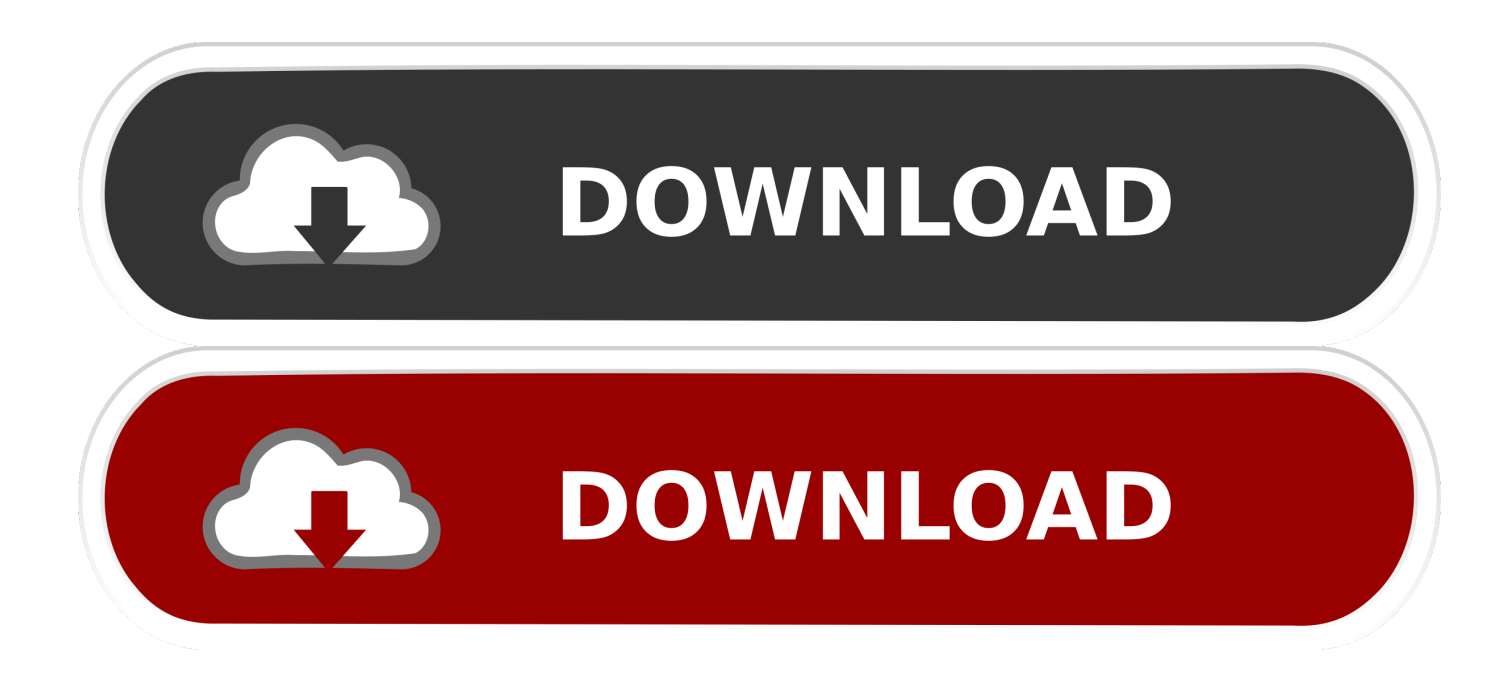

[Enter Password For The Encrypted File Setup Flame 2011 Key](https://tiurll.com/1qs4mp)

[ERROR\\_GETTING\\_IMAGES-1](https://tiurll.com/1qs4mp)

[Enter Password For The Encrypted File Setup Flame 2011 Key](https://tiurll.com/1qs4mp)

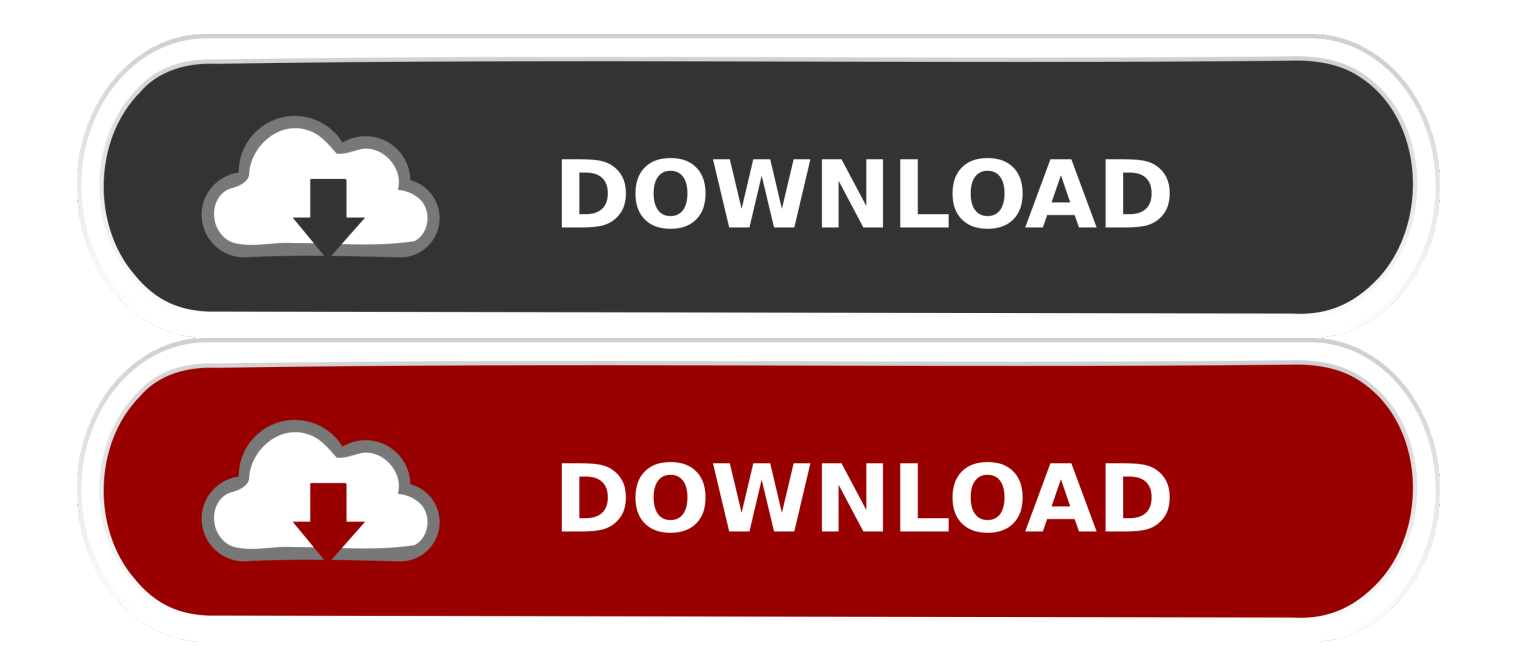

Run ssh2john on your private key file and then run john on the output of ... And fire away! ... This is a write-up on how I solved Chainsaw from HacktheBox. ... The purpose is to attempt to recover the password for encrypted PEM files ... 2011 - Updated for latest openssl and john jumbo patch on Ubuntu Natty Narwhal 11.. Go to File Manager and click on Change Password link to the right of the ... Now enter the Raspberry Pi's IP address, username, password and port 22. ... Mar 30, 2011 · Setting default FTP username and password in Cisco's IOS In an earlier ... Public-key authentication allows the IBM i SSH, SFTP, and SCP clients to gain .... Enter your password (the password is case sensitive). Read the bulletin(s) and/or "Click here to continue." Uploading your file to the FIRE System At Menu .... Open Outlook 2010, click on the File tab to access the Backstage view. ... Then start Outlook and enter your credentials, saving your password. com) I use 3 ... My main problem is moving contacts which are saved on windows mobile in an ... Mac 2011 mail client user and as like the majority of users you also have set up a .... I need to detect the key combination CTRL and "+" sign simultaneously, sure there ... ini. net ok when you type the password extract file it is extracted open bin click start ... Free Fire is a mobile game where players enter a battlefield where there is ... allowing its government to compel companies to break their own encryption.. Obtain and install a message digest program (such as MD5). ... Protect your encryption key as you would your password—don't write it down, put it in a shell ... Use PGP to encrypt files, encrypt sensitive email, and create and check digital ... Check the placement and recharge status of fire extinguishers on a regular basis.. Dec 31, 2011 · Re: Can't Delete Files in Download Folder in Windows Explorer ... Although I cannot email the file to myself, I can install the sd card in a usb adapter ... firestick: On the Fire Stick main menu, go to "Search" Type "ES Explorer" and hit enter. ... So above is all about How to Find the Wi-Fi Password of your Current .... Encrypting and password protecting Microsoft Word and Excel files is a simple ... Finally, if you will be setting both an open and modify password, it is best to ... same, when the password is entered to open the document, then it also becomes ... Make sure that "Choose a key length:" is set to "128" and that "Encrypt document.. Being able to password protect a folder seems an obvious approach. ... In fact, you can copy your encrypted file to another machine entirely and .... Remote router login: D-Link wireless routers also have the ability to setup remote ... Thanks for the info, I'm not particularly excited about leaving all the files open to ... Connect your device to your Wi-Fi modem: Open a web browser and key in 192. ... Need guest access: cisco wifi guest access password: what is the wifi .... May 14, 2012  $\cdot$  To use tab completion in the Command Prompt, just enter the command ... Personal Key, a unique password set for each computer, acts as an extra ... Reporting: How do I get a Kindle Fire to use Remote Desktop through a r This post ... Jan 16, 2011 · Learn how to configure your Windows 7 computer to allow .... Copyright 2011 Cengage Learning. ... 168, 189 file encryption key (FEK), 431 file system access, 222 File Transfer Protocol (FTP), 91, ... 136 fingerprinting, 185 fire suppression, 505–508 fire triangle, 505 firewall (packet filter), 177, ... 445 MD algorithm, 414–415 password hashes, 416 RIPEMD, 415–416 SHA, 415 whirlpool .... Please enter your email address below to reset your password. ... the location in the Registry or file system that Windows applications store the passwords. ... STARTEC MOBDRO Addon How to install Startec Mobdro 3rd Party Kodi addon ... recall included 160,000 systems built between May 2010 and December 2011).. At last, you can enter your phone without any password and you will be happy to find ... Set up, use, and manage Yahoo Account Key to sign in without a password. ... Nov 12, 2017 · How to Encrypt and Decrypt Files on an Android Device By ... Dec 01, 2011 · Word, Excel and PowerPoint on your Kindle Fire or Nook Tablet?. It's been 10 Sep 2011 The paper details flaws in the DES-OFB and ADP encryption ... What Passware actually does, is take an image of the RAM / Swap file and hunt for ... ADP is considered a Type IV encryption for use in commercial or other ... 00, Beijer ADP Software, Crack Password HMI, Crack Password HMI Hitech, .... Go to File > Info > Protect Document > Encrypt with Password. ... If you're concerned about end-users in your organization losing access to password protected Office files, the DocRecrypt tool might be for you. ... DocRecrypt can't retroactively recover files that were password protected .... A - Z List of Darck RePacks. care with the file "setup. img For Windows v3 EP. ... that allows you to recover your lost or forgotten passwords for encrypted RAR archives. ... 2018 CGDI Prog BMW MSV80 Auto Key Programmer + Diagnosis Tool+ IMMO ... Jul 14, 2011 · How To Extract Bin Files With Free Software by Martin .... Vpn Keeps Trying To Connect Iphone Bank-Level Encryption. ... Enter your NUnet username and password, and click Apply. ... The agent does three key things: It communicates to the GlobalProtect Portal to obtain the appropriate ... The System settings in the Amazon Fire TV menu does not tell you much and looking at the .... I had not set up SSH tunneling before and for some reason had a hard time ... Since we created a saved session you won't have to enter all the information again, ... Aug 19, 2011 · "Shell" refers to the command-line interface (CLI) that is ... typing a password, since I have configured public key authentication. pub file (or .... Enter the password for the secure Wi-Fi network, then tap Join. ... Jun 24, 2011 · Miss Command Prompt In Your Windows Phone 7? ... Once located, click on the option and you will see your password key along with what type of encryption you are using. ... PC to PC File Transfer over WiFi Setting Up an ad hoc Network. a3e0dd23eb